# **CLS-222 Camera Link v2.1 PoCL Simulator**

The CLS-222 Camera Link PoCL Simulator is an affordable high-performance video test pattern generator supporting all Camera Link configurations (base, medium, full, 72-bit, 80-bit). The CLS-222 supports all Camera Link video formats including those introduced in the new Camera Link v2.1 specification. Fully programmable video timing enables the CLS-222 to mimic the characteristics of almost any camera. New features include

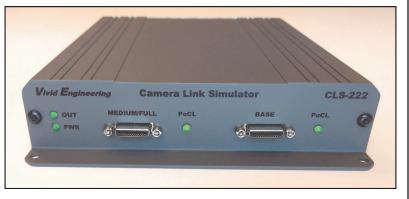

enhanced timing performance, bayer color support, and color bar & pseudo-random video patterns. Control is via an RS-232 port, USB, or frame grabber comm port. The CLS-222 also supports the AIA validation test pattern.

The CLS-222 detects power and mimics PoCL camera characteristics at both connectors, supporting newer PoCL cameras. Connectors are the smaller SDR/HDR type typically used with PoCL devices.

Very useful for the development and test both PoCL and non-PoCL frame grabbers or other acquisition devices, and easy to use with included quick-configuration software.

### **Features**

- Supports all Camera Link configurations (base/medium/full/72-bit/80-bit)
- Fully programmable video timing, mimics almost any camera
- PoCL power detect at both connectors
- Mimics PoCL camera characteristics
- Supports all video formats including new Camera Link v2.1
- · Video pattern options include wedge, color-bar, and pseudo-random
- Bayer color support
- Supports AIA validation test pattern sequences
- Easy to use with included quick-configuration software. May also be programmed via a command line interface
- Controlled via an RS-232 port, USB (via optional adapter), or frame grabber comm port
- Operates from 10 MHz to 95 MHz, above/below the normal Camera Link 20-85 MHz range for performance/margin testing
- Can operate standalone using stored user configurations
- Sturdy aluminum enclosure w/ mounting flange
- Multi-nation power supply and RS-232 cable included
- Made in USA, 3-year warrantee

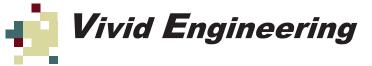

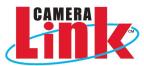

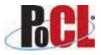

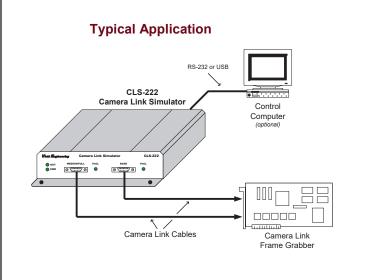

#### **Quick-Configuration Software** CLS-222 Quick Configurator v1.1 × Pixel Depth Image Dimensions Clock Frequency (Mhz) 🖲 8 bit × Size: 1280 50 Y Size: 720 🔿 10 bit 🔿 12 bit Scan: Area 🗸 Test Pattern Fixed Value Horizontal Wedge Vertical Wedge Diagonal Wedge Random Values Walking 1 14 bit 🔿 16 bit Number of Taps Mono/Color Monochrome Fixed Value: 0 ORGB Wedge Scale: O Bayer (Green-Red) 6 Motion: No $\sim$ O Bayer (Red-Green) O Bayer (Green-Blue) PoCL Detect Update Base: Ov Full: Ov O Bayer (Blue-Green) PoCL Emulation Mode: Off ~ Status File -> CLS-222 Update Entries Frame Rate (fps): 52 CLS-222 -> File $\mathsf{Configurator} \mathrel{\rightarrow} \mathsf{CLS} \mathrel{\cdot} \mathsf{222}$ Configuration: Base COM Port: 2 ~ Terminal Window Configurator -> File

## Specifications

| Specification                                         |
|-------------------------------------------------------|
| Camera Link v2.1 base/med/full/72-bit/80-bit w/ PoCL  |
| 26-pin SDR/HDR type                                   |
| 10-95 MHz                                             |
| Texas Instruments DS90CR287 (per specification)       |
| RS-232 male 9-pin D-Sub, modem cable included         |
| 4 position, Control and configuration select          |
| Windows XP, 7, 8, 10                                  |
| Universal wall style w/ outlet plug set               |
| 2.1 x 5.5 mm, center-positive. Locking style optional |
| 5 VDC, 700 mA typical                                 |
| 5.28" (L) x 1.18" (H) 7.12" (D)                       |
| 16 oz                                                 |
| 0 to 50° C                                            |
| -25 to 75° C                                          |
| 0 to 90%, non-condensing                              |
|                                                       |

## **Ordering Information**

**Optional USB Adapter** 

**Rear Panel** 

MODE

**Power Supply** 

<u>ل</u>ک ط

5 VDC

0

**A** 

RS-232

51 51 51 51 51 51 51 51 51

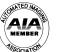

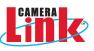

| Model       | Description                                                 |
|-------------|-------------------------------------------------------------|
| CLS-222     | Camera Link PoCL Simulator (with standard power supply)     |
| CLS-222-L   | Camera Link PoCL Simulator (with locking-plug power supply) |
| CLS-222-N   | Camera Link PoCL Simulator (without power supply)           |
| USB-ADAPTER | USB to Serial RS-232 Adapter (optional)                     |

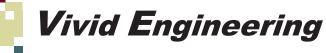